# Cloud Computing Overview

Don Simpson Sun City Computer Club

### Agenda for Today

- What is "Cloud Computing" ?
- How can we benefit from using it?

• Discuss a few real life examples

• How can we learn more?

# What is Cloud Computing?

Dictionary Definition

"the practice of using a <u>network</u> of <u>remote</u> <u>servers</u> hosted on the <u>Internet</u> to <u>store, manage</u>, <u>and process data</u>, rather than a local server or a personal computer."

# What You Most Likely Already Have

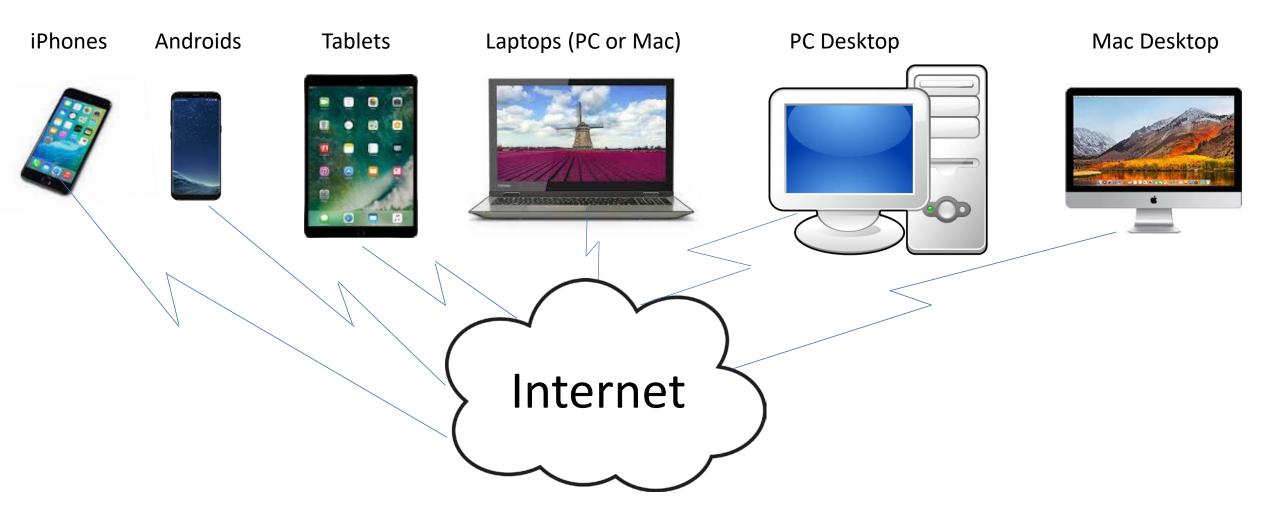

# What You Need to Add Applications (Apps) from a Service Provider

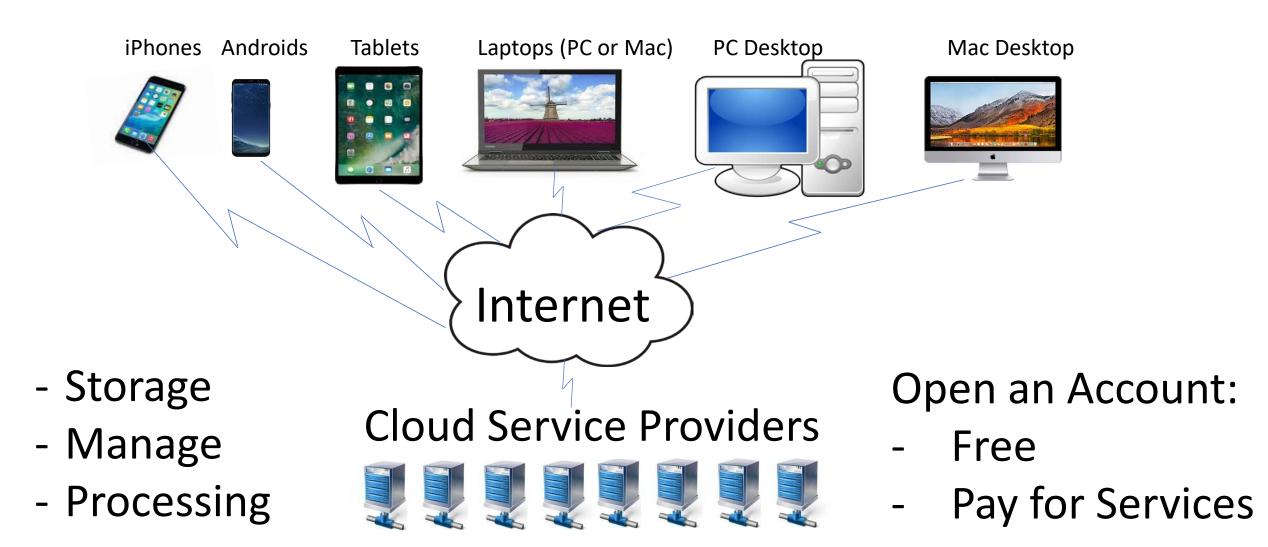

### Service Provider Data Center(s) May Look Something Like

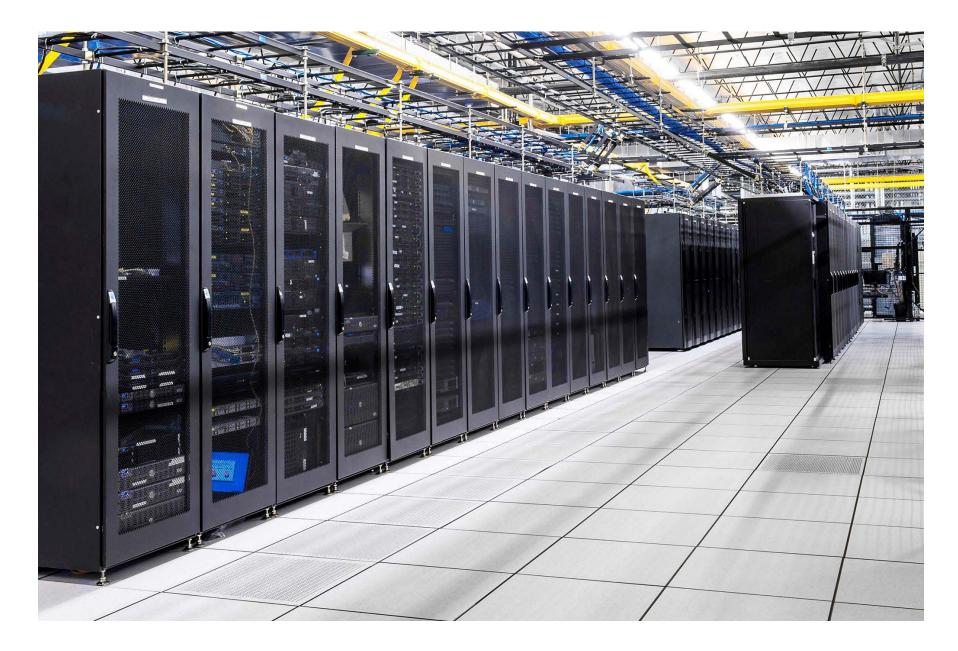

### Service Providers Incur Costs for Services

- Acquire, configure and operate server farms
- Manage robust connectivity to the internet
- Data Backup, and some providers, multiple synchronized data centers
- Logical and Physical Security
- Account Management
- Actual Processing Capabilities
- Develop "Apps" generally at no expense to us

# From a Retired Person's Perspective:

# Why do we need Cloud Computing?

# Retirement Cloud Computing Ideas

- Offsite Backup
- •eMail, Calendars, Contacts
- Social Networking
- <u>Organize, Backup,</u> <u>Store & Share</u>
- •<u>Clubs, Projects &</u> <u>Collaboration</u>

- Personal Websites
- Entertainment (Video, Podcasts & Music)
- •TV (Cutting Cable)
- Education
- Convenience Services
- Subscription Services

### Offsite Backup

# & access data from anywhere with internet connection

- Carbonite from \$72/year; unlimited storage
- Idrive \$52/year; 2 TB (Terrabytes)

Screen Shot from my iPhone Using offsite Carbonite backup Of my iMac

Accessible from anywhere

| III VZW V | Wi-Fi 🗢 7:38 PM     | <b>1</b> |
|-----------|---------------------|----------|
| 🗸 dona    | alds Docume         | nts 📃    |
|           | Photos - Printable  | >        |
|           | Pictures            | >        |
|           | Powerpoint          | >        |
|           | PSD Files           | >        |
|           | Recipes             | >        |
|           | Teaching Credential | s >      |
|           | Thank You Slide     | >        |
|           | Video Testing       | >        |
|           | Videos              | >        |
|           | Visio               | >        |
|           | WebEx               | >        |
|           | Word                | >        |

| NZW | Wi-Fi 奈                      | 7:38 PM                                | 7 🕴 95% 🔳   |
|-----|------------------------------|----------------------------------------|-------------|
|     | cuments                      | Recipes                                | E           |
| L   | Appetizer<br>255 KB, modif   | <b>s - Several.pdf</b><br>fied 7/21/14 |             |
| L   | Apple and<br>75 KB, modifie  | I Walnut Chicke                        | n Salad.pdf |
| L   | Apple Bar<br>24 KB, modifie  | ley Pilaf.pdf<br>ed 7/21/14            |             |
| L   | Apple-Ma<br>216 KB, modif    | ple Pudding.pdf<br>fied 7/21/14        |             |
| L   | Apricot Yo<br>23 KB, modifie | ogurt Delight.pd<br>ed 7/21/14         | f           |
| L   | Avgolemo<br>214 KB, modif    | no Soup.pdf<br>fied 7/21/14            |             |
| L   | Avocado 9<br>94 KB, modifie  | •                                      |             |
| L   | Baked Ac                     | orn Squash.pdf<br>fied 7/21/14         |             |
| L   | Baked Na<br>110 KB, modif    | vy Beans.pdf<br>ied 7/21/14            |             |
| L   | Baked Pea<br>46 KB, modifie  | •                                      |             |
| L   | Bannock<br>23 KB, modifie    | •                                      |             |
|     |                              |                                        |             |

Updated 5/10/18, 7:36 PM

Here is the PDF recipe now displayed On my iPhone where I

can:

- View It
- Print it
- Share it
- Open in a compatible app on my iPhone to edit

VZW Wi-Fi 죽 √ \$ 93% ■ 7:47 PM **K** Recipes **Apricot Yogurt Delight.pdf** רוק Apricot Yogurt Delight Think you don't have time for dessert? Try this four-ingredient special. SERVINGS 2 CARBS PER SERVING 13 g 1 cup fat-free or low-fat **Greek-style plain yogurt**  $\frac{1}{4}$  cup chopped fresh or dried apricots 2 tablespoons low-sugar apricot preserves 4 teaspoons chopped walnuts, toasted Divide yogurt between two bowls. Top each serving with half the apricots, preserves, and walnuts. PER SERVING: 126 cal., 3 g total fat (0 g sat. fat), 0 mg chol., 44 mg sodium, 13 g carb., 1 g fiber, 11 g pro. Exchanges: 05 mill 05 other early 05 fet Carb

(i)

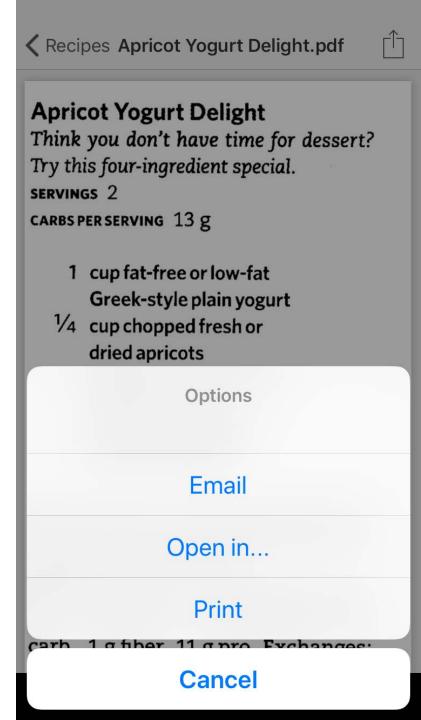

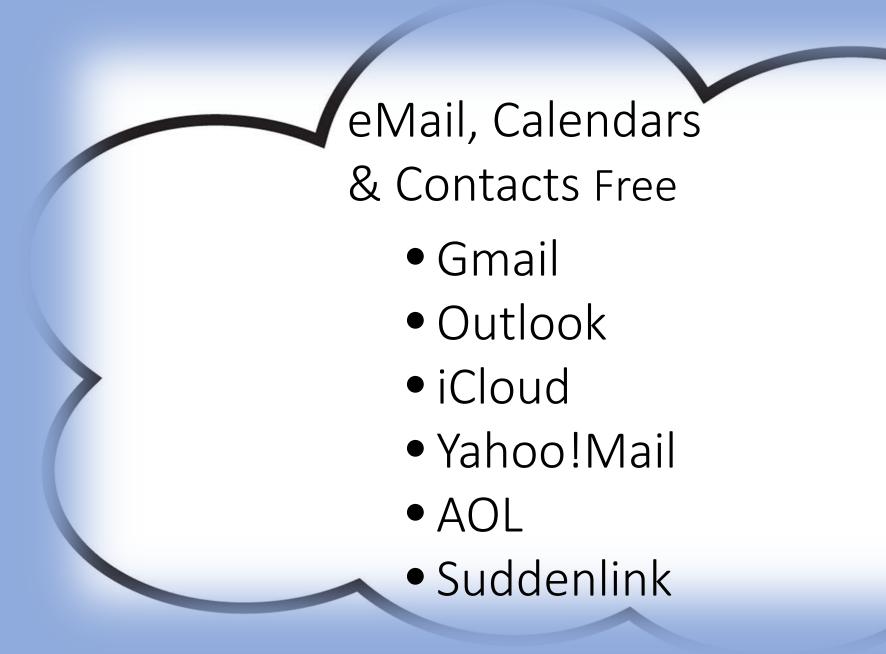

Social Networking Free – watch security of the data you share • Facebook • Twitter • Instagram • LinkedIn • Snapchat

## Organize, Backup, Store & Share

- Microsoft OneDrive
- Apple iCloud
- Google Google Photos & Google Drive
- Amazon Amazon Drive & Prime Photos
- Dropbox

Some of my Clouds (Windows Explorer Or Apple Finder)

Look just like files and folders on an External drive

|                 | 📃 Dropbox                                     |                                           |                          |
|-----------------|-----------------------------------------------|-------------------------------------------|--------------------------|
| < >             |                                               | <b>*</b> •                                | Q. Search                |
| Back            | View Arrange Action Share Edit Tags           | Dropbox                                   | Search                   |
| Favorites       | Name                                          | Date Modified                             | Size Kind                |
| 🛅 Google Drive  | 01212018 Service.pptx                         | Jan 17, 2018, 9:07 PM                     | 48.3 MB PowerP(.pptx     |
|                 | Aaron Family Visit                            | Nov 8, 2017, 11:56 AM                     | Folder                   |
| 🐺 Dropbox       | ACTAG Follies                                 | Feb 19, 2018, 9:56 AN                     | A Folder                 |
| OneDrive        | ▶ 📄 Apps                                      | Aug 1, 2017, 9:15 PM                      | Folder                   |
| iCloud Drive    | 🕨 📄 Birds                                     | Jan 8, 2016, 1:32 PM                      | Folder                   |
|                 | Canadian Rockies - Emily.jpg                  | Jan 30, 2018, 2:46 PM                     | 12.6 MB JPEG image       |
| All My Files    | Class Folder                                  | Jan 11, 2018, 7:37 PM                     | Folder                   |
| AirDrop         | Classes                                       | Sep 15, 2014, 9:28 AN                     | A Folder                 |
| Applications    | Cloud Computing.pptx                          | Apr 13, 2018, 11:08 AM                    | A 2.5 MB PowerP(.pptx)   |
|                 | Dad's Diary - Christmas Through the Years.pdf | Dec 23, 2017, 3:46 PM                     | A 37.1 MB PDF Document   |
| Desktop         | Donald Simpson                                | Jul 17, 2017, 11:39 AM                    | Folder                   |
| Documents       | Elements SIG                                  | <ul> <li>Apr 10, 2017, 8:47 AM</li> </ul> | Folder                   |
| Downloads       | Eyes of Faith - HDR.ppt                       | Dec 27, 2017, 8:20 AM                     | 1 139.9 MB Powern (.ppt) |
|                 | Gloria by Vivaldi - Small.mp4                 | <ul> <li>Mar 7, 2017, 1:10 PM</li> </ul>  | 590.8 MB MPEG-4 movie    |
| 😭 donaldsimpson | Grandma Gray                                  | Oct 6, 2015, 7:21 PM                      | Folder                   |
| Deleted Users   | HisFicCrit                                    | Nov 28, 2016, 1:45 PM                     | A Folder                 |
|                 | iPhone Photography Class Series.pdf           | Nov 30, 2017, 1:10 PM                     | 27 KB PDF Document       |
| evices          | iPhone Photography Class Series.pptx          | Nov 30, 2017, 1:12 PM                     | 48 KB PowerP(.pptx       |
| 🔲 Donald's iMac | List of Books.pages                           | Oct 9, 2015, 10:33 AM                     | 1 314 KB Pages           |
| _               | London Photos                                 | Jun 18, 2017, 11:06 AM                    | A Folder                 |
| igs             | Loveless House Photo Shoot                    | Jan 18, 2018, 4:03 PM                     | 1 Folder                 |
| Ryan Folder     | Mosaic Birds                                  | Jan 28, 2016, 1:05 PM                     | Folder                   |
| Red             | Photo - Composition - reduced file size.pptx  | Feb 7, 2018, 2:58 PM                      | 35.5 MB PowerP(.pptx)    |
|                 | Presentation Comp 150.pptx                    | Feb 6, 2018, 9:13 AM                      | 20.7 MB PowerP(.pptx     |
| Orange          | Presentation keynote                          | Jan 23, 2018, 12:19 PM                    | M 17.5 MB Keynote        |
| Yellow          | Presentation keynote pdf                      | Jan 23, 2018, 12:16 PM                    | M 250.4 MB PDF Document  |
| Green           | Print to Size.jpg                             | Apr 14, 2018, 8:31 PM                     | 2.5 MB JPEG image        |
|                 | Recipes                                       | <ul> <li>Apr 28, 2018, 7:57 AM</li> </ul> | 1 Folder                 |
| Blue            | Cakes                                         | Apr 28, 2018, 7:55 AM                     | 1 Folder                 |
| Purple          | Cookies                                       | Apr 27, 2018, 9:43 AM                     | 1 Folder                 |
| All Tags        | V Pies                                        | Apr 28, 2018, 8:04 AM                     | A Folder                 |
| - All Tays      | Butterscotch Pie                              | <ul> <li>Apr 28, 2018, 7:57 AM</li> </ul> | 150 KB PDF Document      |
|                 | Chocolate Pie                                 | <ul> <li>Apr 28, 2018, 8:02 AN</li> </ul> | 160 KB PDF Document      |
|                 | Fresh Strawberry Pie                          | <ul> <li>Apr 28, 2018, 8:04 AM</li> </ul> | A 197 KB PDF Document    |
|                 | Resource Expenses                             | Sep 15, 2014, 9:28 AN                     | A Folder                 |
|                 | Tahoe Potentials                              | Nov 28, 2017, 9:19 AM                     | 1 Folder                 |
|                 | ▶ 📃 Test                                      | Feb 19, 2018, 8:29 AN                     | A Folder                 |
|                 | ▶ 🔜 Wed                                       | Apr 18, 2018, 10:55 AM                    | M Folder                 |
|                 | Wintergreen                                   | Nov 29, 2017, 1:49 PM                     | 1 Folder                 |

# Microsoft – OneDrive

- If you have Office365 you get 1 TB of Storage at no extra cost - \$70/year
- If not, 5 GB Free or 50 GB for \$24/year
- Can Auto Sync Photos with no downgrade
- Any File Types

Apple – iCloud

- 5GB Free; 50GB \$12/yr;
   200GB \$36/yr; 2 TB \$120/yr
- Autosync Photos (be careful)

type

- I choose not to use it except for storage & synchronization of Calendar, Contacts, Notes, etc.
- Can store other file types but not any file

# Google Photos & Google Drive

- Google Photos virtually unlimited photos (16 mp) and videos (1080p) – free; autosync from your iDevice
- Google Drive 15 GB free; 100 GB -\$24/yr; 1 TB - \$120/yr; any file types

### Amazon Drive & Prime Photos

- Prime Photos unlimited photos with Prime membership; 5GB without
   Prime
- Amazon Drive unlimited all file types
   \$60/yr

### Dropbox

- 2 GB Free; earn 500MB for each friend that you refer (and sign up) until you reach 8 GB.
- 1 TB \$100 per year
- Any file type
- Occupies space on each machine
  - connected

Clubs, Projects & Collaboration

- I like either Dropbox or One Drive for collaboration and projects
- Use "Track Changes" feature of MS Word
- Photography Club Elements SIG Example
- Historical Fiction Authors Group Example

Collaborative tools can be found in Microsoft Word under "Tools" > "Track Changes" > "Highlight Changes"

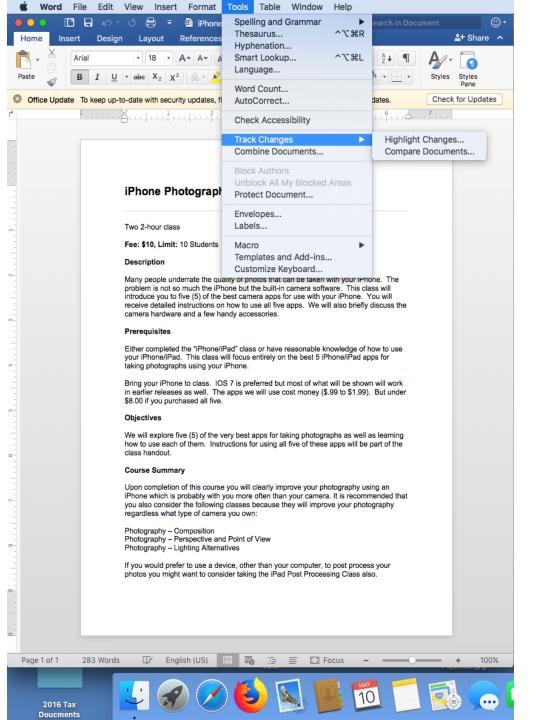

### Personal Websites

- Wix (\$5-\$25/mo; most likely \$11/mo)
- Weebly (Free \$25/mo); most likely \$8-\$12/mo)
- SquareSpace (\$12-\$18/mo; most likely \$12/mo)
- GoDaddy (\$8-\$30/mo; most likely \$11/mo

### Entertainment Music

- Amazon Music Unlimited (\$8/mo with Prime); tens of millions (using Amazon Echo devices)
- Pandora (free-\$10/mo; channels w/millions)
- Apple Music (\$5-\$15/mo; 45 million)
- Spotify (free-\$10/mo; millions)
- Google Play Music (\$15/mo; 40 million)

Entertainment Video/Tv Shows/Podcasts

- Netflix (\$8-\$14/mo; most likely \$11/mo)
- Amazon Prime Video (free to Prime Users)
- iTunes (\$4-\$5 to rent; \$20+ to buy)
- YouTube (free for most; \$3 + to rent)
- Castbox (free) very robust App for

Podcasts

Digital TV (Cutting Cable) CHALLENGE – Local/National NBC, CBS, ABC, PBS YouTube TV (\$40/mo – 60+, some specials) DirecTV Now (\$35/mo - 60+, \$50/mo - 80+, \$70/mo – 120+, special channel packs) Sling TV (\$20/mo - 25+, \$25/mo - 40+, \$40/mo -50+, special channel packs) • Hulu (\$40/mo – 50+) Playstation Vue (\$40 - \$75/mo - 90+ but different channel packs)

#### Education

- YouTube mostly free but 10's of thousands of video tutorials on almost anything you want to learn
- My Favorites (B&H Event Space & Adorama TV) - Photography

### Convenience Services

- Banking look for App
- Brokerage look for App
- Groceries HEB, Randalls and Walmart
- Photo Development & Renew Prescriptions
  - Walgreens, CVS, Walmart
- Paying Bills Online Accounts
- Transportation mytaxi, Uber, Lyft

## Subscription Services

- Library OverDrive, Open Library
- Newspapers & Magazines
- eBooks
- Software

### Computer Classes to Consider

- Mac-Files/Folders
- Windows Files & Folders
- Cloud Computing
- •eBay 101 & 102
- Facebook
- Mac iCloud Basics
- Weebly: Basic Web Design
- iTunes for Windows & Mac

### Questions